## **Práctica 3**

## **Sumador completo de dos números de 1 bit**

1. Implementar un sumador completo de dos números de 1 bit en DCVSL.

 $S = A \oplus B \oplus C_{in}$  $C_{\text{out}} = AB + C_{\text{in}}(A + B)$ 

2. Las ecuaciones de un sumador completo de números de 1 bit se pueden manipular para conseguir compartir layout entre las dos funciones lógicas. El resultado de esta manipulación se puede ver en las siguientes expresiones:

 $C_{\text{out}} = AB + C_{\text{in}}(A + B)$  $S = ABC_{in} + \overline{C_{out}}(A + B + C_{in})$ 

Implementar un sumador completo utilizando lógica CMOS estática.

3. Empleando las expresiones anteriores, implementar un sumador completo dinámico utilizando lógica dominó.

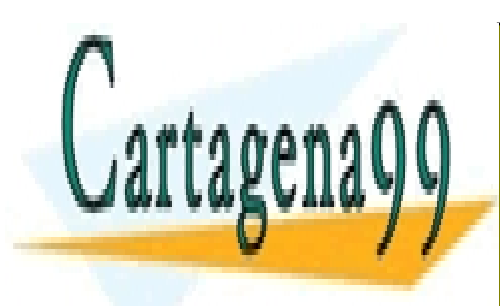

CLASES PARTICULARES, TUTORÍAS TÉCNICAS ONLINE LLAMA O ENVÍA WHATSAPP: 689 45 44 70

ONLINE PRIVATE LESSONS FOR SCIENCE STUDENTS CALL OR WHATSAPP:689 45 44 70

www.cartagena99.com no se hace responsable de la información contenida en el presente documento en virtud al Artículo 17.1 de la Ley de Servicios de la Sociedad de la Información y de Comercio Electrónico, de 11 de julio de 2002. Si la información contenida en el documento es ilícita o lesiona bienes o derechos de un tercero háganoslo saber y será retirada.

- - -